# **CSSE 120 – Introduction to Software Development**

# Concept: Counted Loops and Range expressions

#### Loops

A *loop* is, well, something that *loops*, that is, *executes repeatedly*. For example, to print the numbers 1, 2, 3, 4, ... 1000, you could either:

• Stupid approach: Write 1,000 print statements:

```
print(1)
print(2)
print(3)
...
print(1000)
```

 Sensible approach: Write a single loop whose body runs 1,000 times:

```
for k in range(1000):
    print(k)
```

Do you see why loops are valuable?

#### range expressions

For the first type of loop that we will examine we need *range* expressions. There are three forms of *range* expressions. Here is the first (we'll see the other two later in this course).

- range(n) generates the sequence of integers: 0, 1, 2, ... n-1.
  - o For example, range(7) generates the sequence: 0 1 2 3 4 5 6.

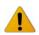

The sequence generated by range(n) has n numbers in it. Note that the sequence starts at 0, not 1, hence stops at n-1. We will see later why this is handy.

# **Counted loops**

There are many kinds of loops. For now, we will introduce only **counted loops** – loops that go a certain number of times, for example a loop that goes 500 times or a loop that goes n times where n is a variable with an integer value.

A **counted loop** has the form shown in the box to the right, where **k** can be any variable and **n** can be any variable or constant whose value is an integer. The **for** statement makes its **body** (the indented part, shown as ... in the box to the right) run **n** times, with **k** set to **0**, **1**, **2**, ... **n-1**, per the **range** expression.

Here (on the next page) are some examples:

```
for k in range(n):
    ...
...
```

# **Code snippet**

## What the code snippet prints

```
0
                                                           0.0
     for k in range(10):
                                                    1
                                                           0.8414709848078965
                                                    2
                                                           0.9092974268256817
          print(k, ' ', math.sin(k))
                                                    3
                                                           0.1411200080598672
                                                    4
                                                           -0.7568024953079282
                                                    5
                                                           -0.9589242746631385
                                                    6
                                                           -0.27941549819892586
                                                    7
                                                           0.6569865987187891
The variable k takes on the values 0, 1, 2,
                                                    8
                                                           0.9893582466233818
 ... 9, per the range statement. You can
                                                           0.4121184852417566
(and usually do) also use k in expressions in the
 body of the loop, as in the above example.
```

The variable after the symbol **for** is called the **index variable**. It can be any variable (as in the silly example above), but the common style is to use single-letter variable names like i, j, k, m and n.

```
0
                                                                               0.0
                                         for k in range(4):
 The entire body of the for
                                              print(k)
                                                                               1
  loop (that is, the indented
                                              print(k * k)
                                                                               1
lines) are executed repeatedly.
                                                                               1.0
                                              print(math.sqrt(k))
 So in this example, the loop
runs 4 times, printing 4 things
                                              print()
                                                                               2
each time, producing 16 lines
         of output.
                                                                               1.4142135623730951
                                                                               3
                                print with nothing in the parentheses
                                                                               1.7320508075688772
                                      simply prints a blank line.
```